# Lösungen

## $\overline{\mathbf{1}}$

Abgabe

## $\overline{2}$

```
In [360]: Remove ["Global`*"]
        \blacksquare a
 In [361]: (LaplaceTransform[y''[t] + a y'[t] + b y[t], t, s] /.
                   \{y[0] \rightarrow y0, y'[0] \rightarrow yS0, LaplaceTransform[y[t], t, s] \rightarrow Y[s]\}) =
               (LaplaceTransform[f[t], t, s] / . \{LaplaceTransform[f[t], t, s] \rightarrow F[s]\})Out[361]= - S y0 - yS0 + b Y [s] + s<sup>2</sup> Y [s] + a (-y0 + s Y [s]) = F [s]
 \ln[362] := \texttt{Solve}\left[-\texttt{s y0 - yS0 + b Y[s] + s^2 Y[s] + a (-y0 + s Y[s])} \right. \; \; = \; \mathbf{F[s]}\text{,}\;\;\left\{\text{Y[s]}\right\} \Big]Out[362]= \left\{ \left\{ Y[s] \rightarrow \frac{a y0 + s y0 + y50 + F[s]}{b + a s + s^2} \right\} \right\}\ln[363] = ((((DSolve[{y'}'[t] + ay'[t] + by[t] = 0, y[0] = y0, y'[0] = yS0], y, t] // {\tt Flatten}))) //Simplify)
Out[363]= \left\{y \to \text{Function}\left[\left\{t\right\}, \frac{1}{2\sqrt{a^2-4b}}\right]\right\}\left(-a e^{\frac{1}{2} \left(-a-\sqrt{a^2-4 b}\right) t} y 0 + \sqrt{a^2-4 b} e^{\frac{1}{2} \left(-a-\sqrt{a^2-4 b}\right) t} y 0 + a e^{\frac{1}{2} \left(-a+\sqrt{a^2-4 b}\right) t} y 0 +\sqrt{a^2 - 4 b} e^{\frac{1}{2} \left( -a + \sqrt{a^2 - 4 b} \right) t} y0 - 2 e^{\frac{1}{2} \left( -a - \sqrt{a^2 - 4 b} \right) t} y50 + 2 e^{\frac{1}{2} \left( -a + \sqrt{a^2 - 4 b} \right) t} y50 \right) \Big]\ln[364] = \left[ \left( (D Solve [\{y' \mid [t] + ay' [t] + by [t] = 0, y[0] = y0, y' [0] = yS0 \}, y, t \right) // \text{Flatten} \right) //\left\{\sqrt{a^2-4 b} \rightarrow k\right\} //. \frac{1}{2\sqrt{a^2-4 b}} \rightarrow 1 / (2 k) // Simplify
Out[364]= \{y \rightarrow \text{Function} \mid \{t\},\}\frac{-a e^{\frac{1}{2}( -a-k) t} y 0 + k e^{\frac{1}{2}( -a-k) t} y 0 + a e^{\frac{1}{2}( -a+k) t} y 0 + k e^{\frac{1}{2}( -a+k) t} y 0 - 2 e^{\frac{1}{2}( -a-k) t} y 0 + 2 e^{\frac{1}{2}( -a+k) t} y 0}{2 k}.\blacksquare h
 In[365]: = a = 1; b = 1; F[s_]: = 0; y0 = 1; yS0 = 0;Y[s_] := \frac{a y 0 + s y 0 + y S 0 + F[s]}{b + a s + s^2}; Y[s]Out[366]= \frac{1 + s}{1 + s + s^2}
```

```
In[367]:= InverseLaplaceTransform[Y[s], s, t]
Out[367]= \frac{e^{-t/2}\left(\sqrt{3}\cos\left(\frac{\sqrt{3}t}{2}\right) + \sin\left(\frac{\sqrt{3}t}{2}\right)\right)}{\sqrt{3}}ln[368] = % // Expand
Out[368]= e^{-t/2} \cos \left[\frac{\sqrt{3} \ t}{2}\right] + \frac{e^{-t/2} \sin \left[\frac{\sqrt{3} \ t}{2}\right]}{\sqrt{3}}Out[369]= 0.6065306597^t (Cos [0.866025 t] + 0.57735 \sin[0.866025 t])In[370]:= % // Expand // Simplify
Out[370]= 0.6065306597^t (Cos [0.866025 t] + 0.57735 \sin[0.866025 t])\blacksquare c
 \text{In}[\text{371}] = \text{ a = 1}; \text{ b = 1}; \text{ F [s_]} := 0; \text{ y0 = 0}; \text{ yS0 = 1};Y[s_] := \frac{a y0 + s y0 + yS0 + F[s]}{b + a s + s^2}; Y[s]\frac{1}{\sqrt{1-\frac{1}{2}}}Out[372]= \frac{1 + s + s^2}{1 + s + s^2}In[373]:= InverseLaplaceTransform[Y[s], s, t]
Out[373]= \frac{2 e^{-t/2} \sin \left[\frac{\sqrt{3} t}{2}\right]}{\sqrt{3}}\blacksquare d
 In [374] := Remove [Y]
 \ln[375]:= a = -1; b = 1; f[t_] := Sin[t]; y0 = 0; yS0 = 1;
          InverseLaplaceTransform[
            Y[s] /. Flatten[Solve[(LaplaceTransform[y''[t] +ay'[t] +by[t], t, s] /.
                       \{y[0] \rightarrow y0, y'[0] \rightarrow yS0, LaplaceTransform[y[t], t, s] \rightarrow Y[s]\}) =
                   \verb|LaplaceTransform[f[t], t, s], {Y[s]]}], s, t]Out[376]= \cos[t] - e^{t/2} \cos\left[\frac{\sqrt{3} \ t}{2}\right] + \sqrt{3} \ e^{t/2} \sin\left[\frac{\sqrt{3} \ t}{2}\right]eIn [377] := Remove [Y]
 \text{In}[378] \coloneqq \texttt{a} = -2; \ \ \texttt{b} = 1; \ \ \texttt{f[t_]} := \texttt{Sin[t]}; \ \ \texttt{y0 = 0}; \ \ \texttt{yS0 = 1};InverseLaplaceTransform[
            Y[s] /. Flatten[Solve[(LaplaceTransform[y''[t] + a y'[t] + b y[t], t, s] /.
                       {y[0] \rightarrow y0, y'[0] \rightarrow yS0, LaplaceTransform[y[t], t, s] \rightarrow Y[s])} =
                   LaplaceTransform[f[t], t, s], {Y[s]}], s, t]Out[379]= \frac{1}{2} \left(-e^{t} + 3e^{t} t + \cos[t]\right)
```

```
ü f
In[380]:= a = 0; b = −1; f@t_D := DiracDelta@tD; y0 = 0; yS0 = 0;
       Flatten[Solve] (LaplaceTransform[y''[t] + a y'[t] + b y[t], t, s] /. \{y[0] \rightarrow y0, y'[0] \rightarrow yS0,LaplaceTransform[y[t], t, s] \rightarrow Y[s]) = LaplaceTransform[F[t], t, s], {Y[s]}Out[380]= \{Y[s] \to \frac{1}{\sqrt{1 + \frac{1}{s}}}\}\frac{1}{-1+s^2}In[381]: a = 0; b = −1; f[t_] := DiracDelta[t]; y0 = 0; yS0 = 0;
        InverseLaplaceTransform@
         Y[s] /. Flatten<sup>[Solve]</sup> (LaplaceTransform<sup>[</sup>Y'<sup>'</sup>[t] + a Y'<sup>[t]</sup> + b Y[t], t, s] /.
                   {y[0] \rightarrow y0, y'[0] \rightarrow yS0, LaplaceTransform[y[t], t, s] \rightarrow Y[s]}) =
               LaplaceTransform[f[t], t, s], {Y[s]]}, s, t]\frac{1}{\text{Out[382] = }}2
           e^{-t} (-1 + e^{2 t})In[383]:= Expand [%]
Out[383] = - e^{-t}2
               e^t2
```
## **3**

```
In [384]:= Remove ["Global`*"]
 \ln[385] := (LaplaceTransform[y'''[t] - 3 y''[t] + 3 y'[t] - y[t], t, s] /.
                 \{y[0] \rightarrow y0, y'[0] \rightarrow yS0, y''[0] \rightarrow yS00, \text{LaplaceTransform}[y[t], t, s] \rightarrow Y[s]\}) =
             \text{(LaplaceTransform}[f[t], t, s] /. \text{{LaplaceTransform}[f[t], t, s] \rightarrow F[s]})Out[385]= -S^2 y0 − s yS0 − yS00 − Y[s] + s<sup>3</sup> Y[s] + 3 (−y0 + s Y[s]) − 3 (−s y0 − yS0 + s<sup>2</sup> Y[s]) == F[s]
In [386] := Solve
             -s^2 y0 - s yS0 - yS00 - Y[s] + s<sup>3</sup> Y[s] + 3 (-y0 + s Y[s]) - 3 (- s y0 - yS0 + s<sup>2</sup> Y[s]) = F[s], { Y[s]}]
Out[386]= \left\{ Y[s] \rightarrow \frac{3 \times 0 - 3 \times 0 + 5^2 \times 0 - 3 \times 0 + 5 \times 0 + \times 00 + F[s]}{3} \right\}\left(-1 + s\right)^3ü a
\text{In}[\text{387}] = \text{y0 = 0}; \text{ yS0 = 0}; \text{ yS00 = 0}; \text{ F[s_]} := \text{LaplaceTransform}[\text{DiracDelta[t], t, s}];Y[s_] := \frac{3 \text{ y0} - 3 \text{ s y0} + \text{s}^2 \text{ y0} - 3 \text{ ySO} + \text{s ySO} + \text{ySO} + \text{F}[s]}{2}(-1+s)^3 ; Y[s]
Out[387]=
1
            (-1 + s)^{3}In [388]: LaplaceTransform [DiracDelta[t], t, s]
O<sub>U</sub>t[388]= 1
 1 Propert Supplier Setter Setter Setter Setter Setter Setter Setter Setter Setter Setter Setter Setter Setter Setter Setter Setter Setter Setter Setter Setter Setter Setter Setter Setter Setter Setter Setter Setter Setter
                                                        (−1 + s)<sup>3</sup>, s, t // Expand
Out[389]=
            e^t t<sup>2</sup>
              2
In[390]:= DSolve@
             8y'''@tD − 3 y ''@tD + 3 y'@tD − y@tD  DiracDelta@0D, y@0D  0, y'@0D  0, y''@0D  0<, y, tD
Out[390]= \left\{ \bigg\{ y \rightarrow \text{Function}\bigg| \{ t \} \right\}, \frac{1}{\Box}\frac{1}{2} \left(-2 + 2 e^{t} - 2 e^{t} t + e^{t} t^{2}\right) DiracDelta[0] \left[\right]
```
 $\blacksquare$  $\ln[391] := y0 = 0; \ yS0 = 0; \ yS00 = 0; \ F[s_] := LaplaceTransform[E^(-t), t, s];$  $Y[s_] := \frac{3 y0 - 3 s y0 + s^2 y0 - 3 y s0 + s y s0 + y s00 + F[s]}{(-1 + s)^3}$ ;  $Y[s]$  //Together Out[391]=  $\frac{1}{(-1+s)^3(1+s)}$  $In [392] :=$  LaplaceTransform  $[E^{\wedge}(-t), t, s]$ Out[392]=  $\frac{1}{1}$  $\ln[393]$ := InverseLaplaceTransform $\left[\frac{1}{(-1+s)^3(1+s)}\right]$ , s, t $\left[\right]$  // Expand  $\text{Out[393]} = -\frac{e^{-t}}{8} + \frac{e^{t}}{8} - \frac{e^{t} t}{4} + \frac{e^{t} t^2}{4}$  $\ln[394]:=\texttt{D} \texttt{Solve}\left[\, \left\{\texttt{y}\,{}^{\texttt{!`t}}\, \right\}-\texttt{3}\, \texttt{y}\,{}^{\texttt{!`t}}\, \right] + \texttt{3}\, \texttt{y}\,{}^{\texttt{!`t}}\, \left[\, \texttt{t}\, \right] \, -\, \texttt{y}\, \left[\texttt{t}\, \right] \; = \texttt{E}^{\,\texttt{A}}\, \left(\, -\, \texttt{t}\, \right)\, ,\;\;\texttt{y}\, \left[\, 0\, \right] \; = \; 0\, ,\;\;\texttt{y}\,$  $\text{Out[394] = }\left\{\left\{y \to \text{Function}\left[\left\{t\right\}, \frac{1}{8} e^{-t} \left(-1 + e^{2 t} - 2 e^{2 t} t + 2 e^{2 t} t^2\right)\right\}\right\}\right\}$  $\blacksquare$  C  $\ln[395] := \texttt{y0 = 1}; \;\; \texttt{yS0 = 0}; \;\; \texttt{yS00 = 0}; \;\; \texttt{F[s_] := LaplaceTransform[E^(-t), t, s]};$  $Y[s_] := \frac{3 y0 - 3 s y0 + s^2 y0 - 3 y s0 + s y s0 + y s00 + F[s]}{(-1 + s)^3}$ ;  $Y[s]$  //Together Out[395]=  $\frac{4-2 s^2 + s^3}{(-1 + s)^3 (1 + s)}$  $In[396]:$  LaplaceTransform  $[E^{\wedge}(-t), t, s]$ Out[396]=  $\frac{1}{1+s}$ In [397]:= InverseLaplaceTransform  $\left[\frac{4-2\ s^2+s^3}{\left(-1+s\right)^3\ (1+s)}\right, s, t\right]$  // Expand Out[397]=  $-\frac{e^{-t}}{8} + \frac{9 e^{t}}{8} - \frac{5 e^{t} t}{4} + \frac{3 e^{t} t^{2}}{4}$  $\ln[398] = DSolve[\{y''''[t] - 3y''[t] + 3y'[t] - y[t] = E^(-t), y[0] = 1, y'[0] = 0, y''[0] = 0\}, y, t]$ Out[398]=  $\left\{ \left\{ y \to \text{Function} \left[ \{ t \}, \frac{1}{8} e^{-t} \left( -1 + 9 e^{2 t} - 10 e^{2 t} t + 6 e^{2 t} t^2 \right) \right] \right\} \right\}$ 

### $\overline{\mathbf{4}}$

 $In [399] =$  Remove ["Global' \*"]  $ln[400] =$  VK = 4 / 3 × 5 ^ 3 Pi Out[400]=  $\frac{500 \pi}{3}$  $In[401]:=$  VK // N Out[401]= 523.599

 $\ln[402]$ := **VZ** = NIntegrate[1, {x, 0.5, 2.5}, {y, -Sqrt[1^2 - (x-1.5)^2], Sqrt[1^2 - (x-1.5)^2]},  ${x, -sqrt[5^2 - x^2 - y^2},$  Sqrt  $[5^2 - x^2 - y^2]$ Out[402]= 29.62

```
In[403]:= V = VK − VZ
```
Out[403]= 493.979

### **5**

- $In[404]:=$  **Remove** ["Global`\*"]
- In[405]:= H∗ <<**Statistics`DescriptiveStatistics`** ∗L
- In[406]:= << **"StatisticalPlots`"**
- In[407]:= H∗ <<**Statistics`DataManipulation`** ∗L
- $In[408] := N[Pi, 50]$
- Out[408]= 3.1415926535897932384626433832795028841971693993751
- In[409]:= **N**@**Pi, 50**D
- Out[409]= 3.1415926535897932384626433832795028841971693993751
- In[410]:= **N**@**Pi, 100**D
- Out[410]= 3.14159265358979323846264338327950288419716939937510582097494459230781640628620899862 8034825342117068
- In<sup>[411]</sup>:= **M2** = **Reverse**[{3, 1, 4, 1, 5, 9, 2, 6, 5, 3, 5, 8, 9, 7, 9, 3, 2, 3, 8, 4, 6, 2, 6, **4**, 3, 3, 8, 3, 2, 7, 9, 5, 0, 2, 8, 8, 4, 1, 9, 7, 1, 6, 9, 3, 9, 9, 3, 7, 5, 1}]
- Out[411]= {1, 5, 7, 3, 9, 9, 3, 9, 6, 1, 7, 9, 1, 4, 8, 8, 2, 0, 5, 9, 7, 2, 3, 8, 3, 3, 4, 6, 2, 6, 4, 8, 3, 2, 3, 9, 7, 9, 8, 5, 3, 5, 6, 2, 9, 5, 1, 4, 1, 3}
- In[412]:= **M1** = Reverse  $[$  {0, 5, 8, 2, 0, 9, 7, 4, 9, 4, 4, 5, 9, 2, 3, 0, 7, 8, 1, 6, 4, 0, 6, 2, 8, 6, 2, 0, 8, 9, 9, 8, 6, 2, 8, 0, 3, 4, 8, 2, 5, 3, 4, 2, 1, 1, 7, 0, 6, 8<sup>}</sup>]
- Out[412]= {8, 6, 0, 7, 1, 1, 2, 4, 3, 5, 2, 8, 4, 3, 0, 8, 2, 6, 8, 9, 9, 8, 0, 2, 6, 8, 2, 6, 0, 4, 6, 1, 8, 7, 0, 3, 2, 9, 5, 4, 4, 9, 4, 7, 9, 0, 2, 8, 5, 0<

ü **a**

- $In [413]:=$  **Reverse** [Sort [Tally [M1]], 2];
- $In [414] :=$  Tally [M1] // Sort
- Out[414]= {{0, 7}, {1, 3}, {2, 7}, {3, 3}, {4, 6}, {5, 3}, {6, 5}, {7, 3}, {8, 8}, {9, 5}}

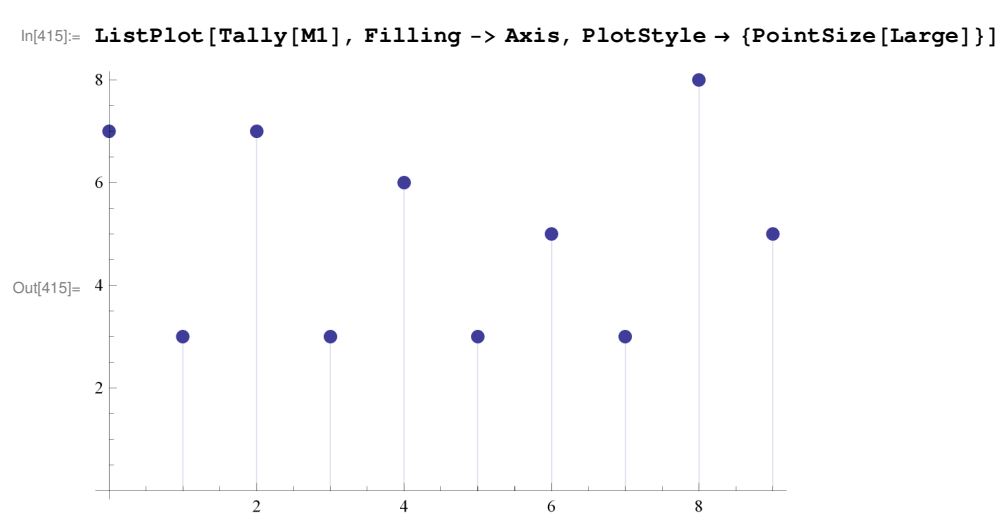

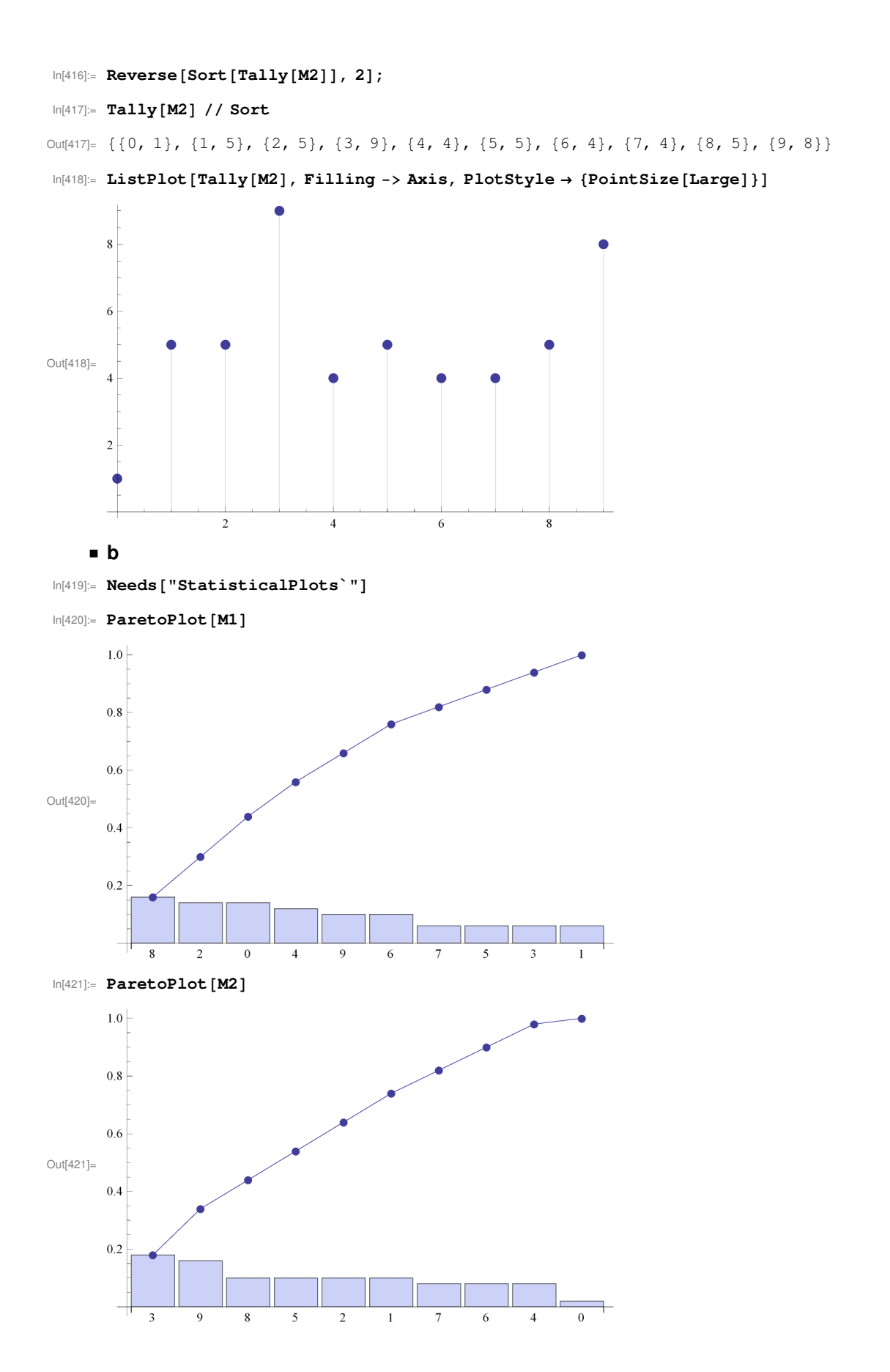

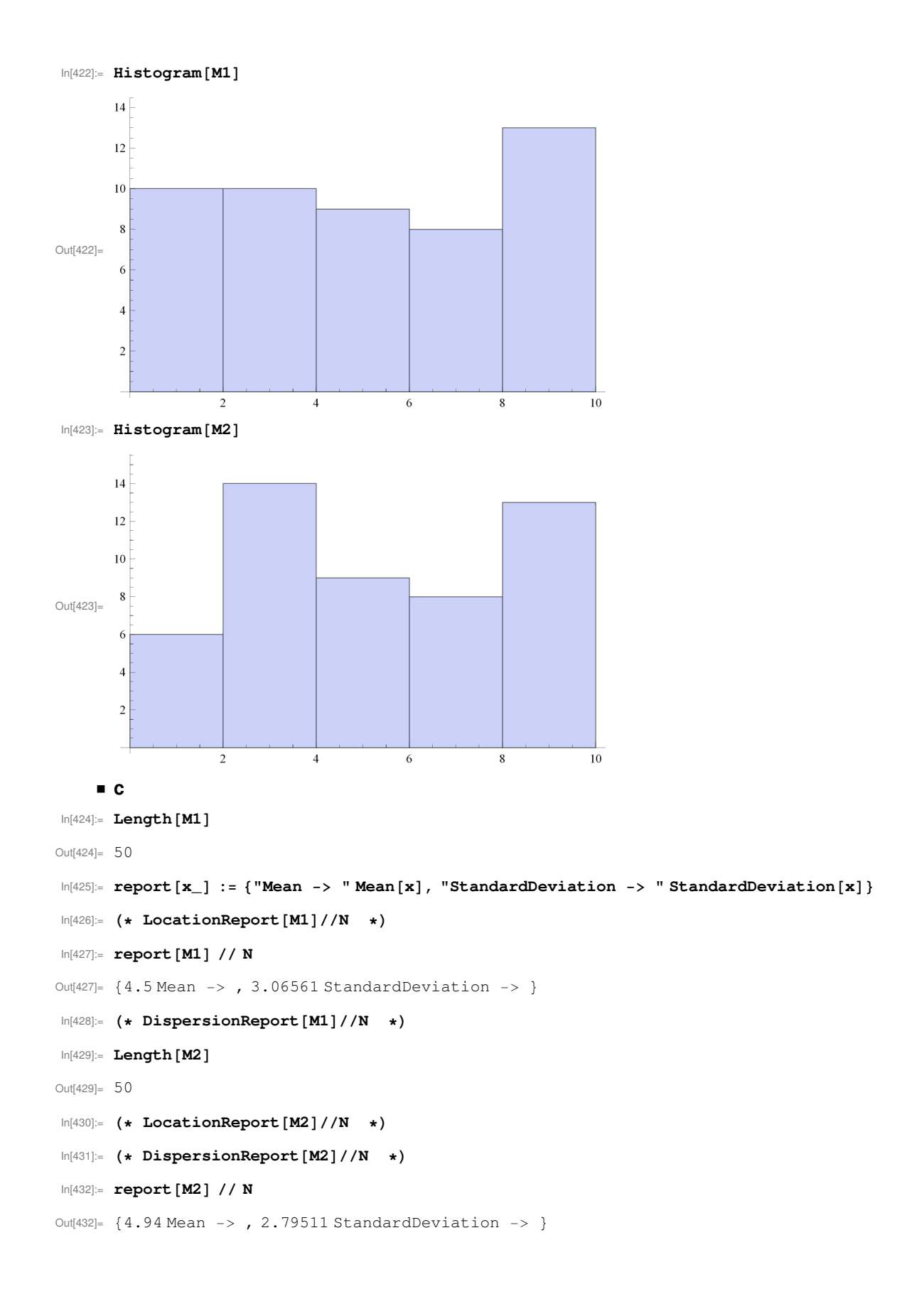

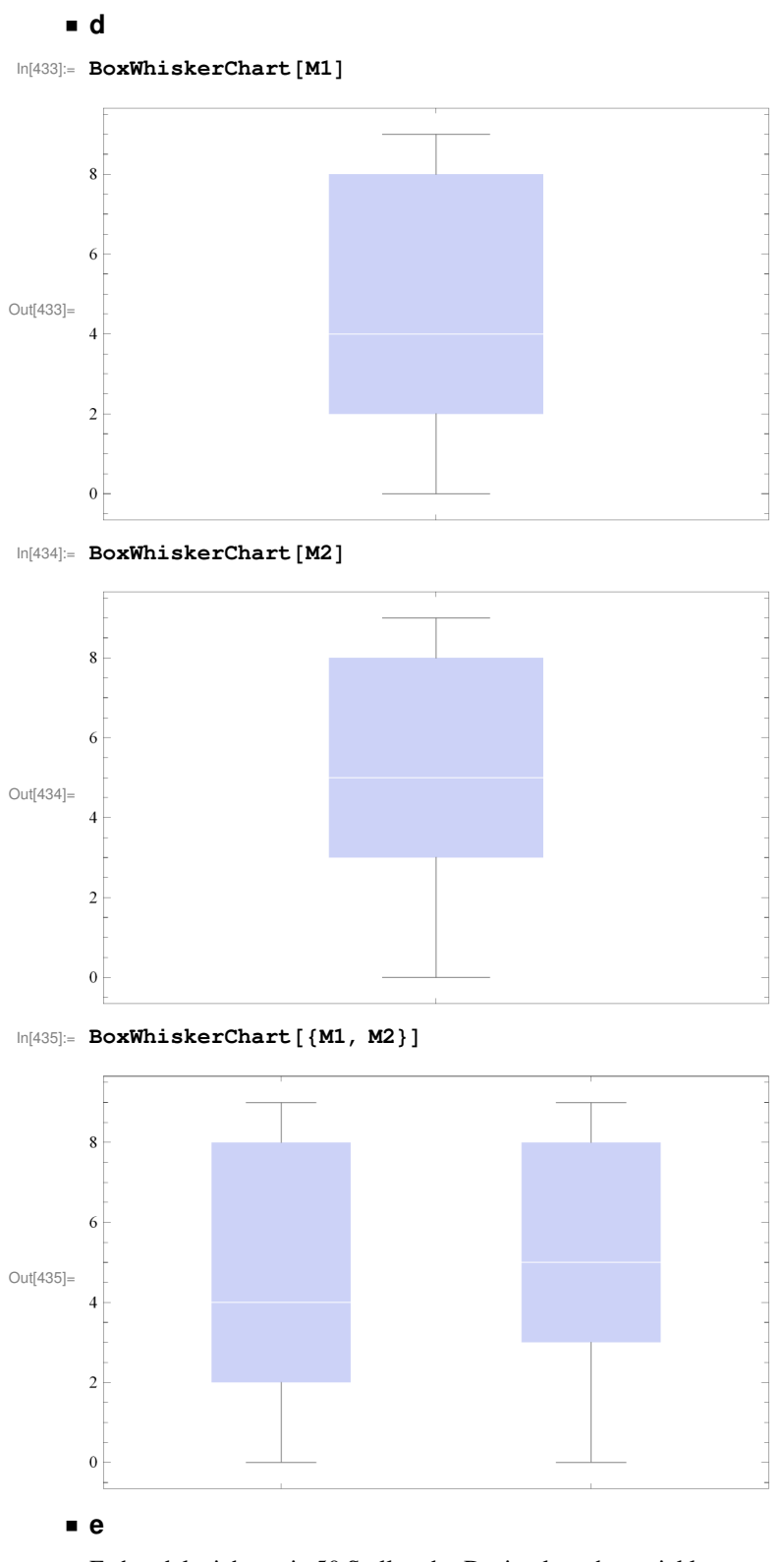

Es handelt sich um je 50 Stellen der Dezimalpruchentwicklung von  $\pi$ .

 $In[436]:= N[Pi, 150] - 314159 / 100000$ 

Out[436]= 2.65358979323846264338327950288419716939937510582097494459230781640628620899862803482% 534211706798214808651328230664709384460955058223172535940813 × 10−<sup>6</sup>

In[437]:= **N**@**Pi, 150**D

- Out[437]= 3.14159265358979323846264338327950288419716939937510582097494459230781640628620899862 803482534211706798214808651328230664709384460955058223172535940813
- In[438]:= **2 653 589 793 238 462 643 383 279 502 884 197 169 399 375 105 820 974 944 592 307 816 406 286 208 998 628 034 825 342**
- Out[438]= 2 653 589 793 238 462 643 383 279 502 884 197 169 399 375 105 820 974 944 592 307 816 406 286 208 998 628 034 825 342
- In[439]:= **3.14159265358979323846264338327950288419716939937510582097494459230781640628620899862 80348253421170679821480865132823066470938446095505822317253594081284811174503778** ×  $10^{\circ}30$  // N

Out[439]=  $3.14159 \times 10^{30}$ 

```
In[440]:= N[Pi, 50]
```
Out[440]= 3.1415926535897932384626433832795028841971693993751

In[441]:= **N**@**Pi, 100**D

Out[441]= 3.14159265358979323846264338327950288419716939937510582097494459230781640628620899862 8034825342117068

### **6**

```
In[442]: Remove ["Global`*"]
     ü a
In[443]:= 10!
Out[443]= 3 628 800
ln[444] := 10! // NOut[444]= 3.6288 \times 10^6Bei Wiederholung:
In[445]:= 10 ^10
Out[445]= 10 000 000 000
ln[446] := % // N
Out[446]= 1 \cdot \times 10^{10}ü b
In [447] := 49 / 7 / / NOut[447] = 7.
In[448]:= Binomial@49, 7D Binomial@49 − 7, 7D Binomial@49 − 2 7, 7D Binomial@49 − 3 7, 7D
         Binomial@49 − 4 7, 7D Binomial@49 − 5 7, 7D Binomial@49 − 6 7, 7D
Out[448]= 7 363 615 666 157 189 603 982 585 462 030 336 000
\ln[449] = % / / NOut[449]= 7.36362 \times 10^{36}In[450]: 7 Product [Binomial [49 − k 7, 7], {k, 0, 6}]
Out[450]= 51 545 309 663 100 327 227 878 098 234 212 352 000
In[451]:= % // N
Out[451]= 5.15453 \times 10^{37}
```